## ■(Draw・Impress)ビットマップをベクトル化する

Draw・Impressにはビットマップ(ラスタ)画像をベクトル化(ベクトライズ)する機能もありま す。あまり高度な変換はできませんが、覚えておくと便利かもしれません。変換後の図形 は拡大してもビットマップとは違い、粗く表示されにくくなります。

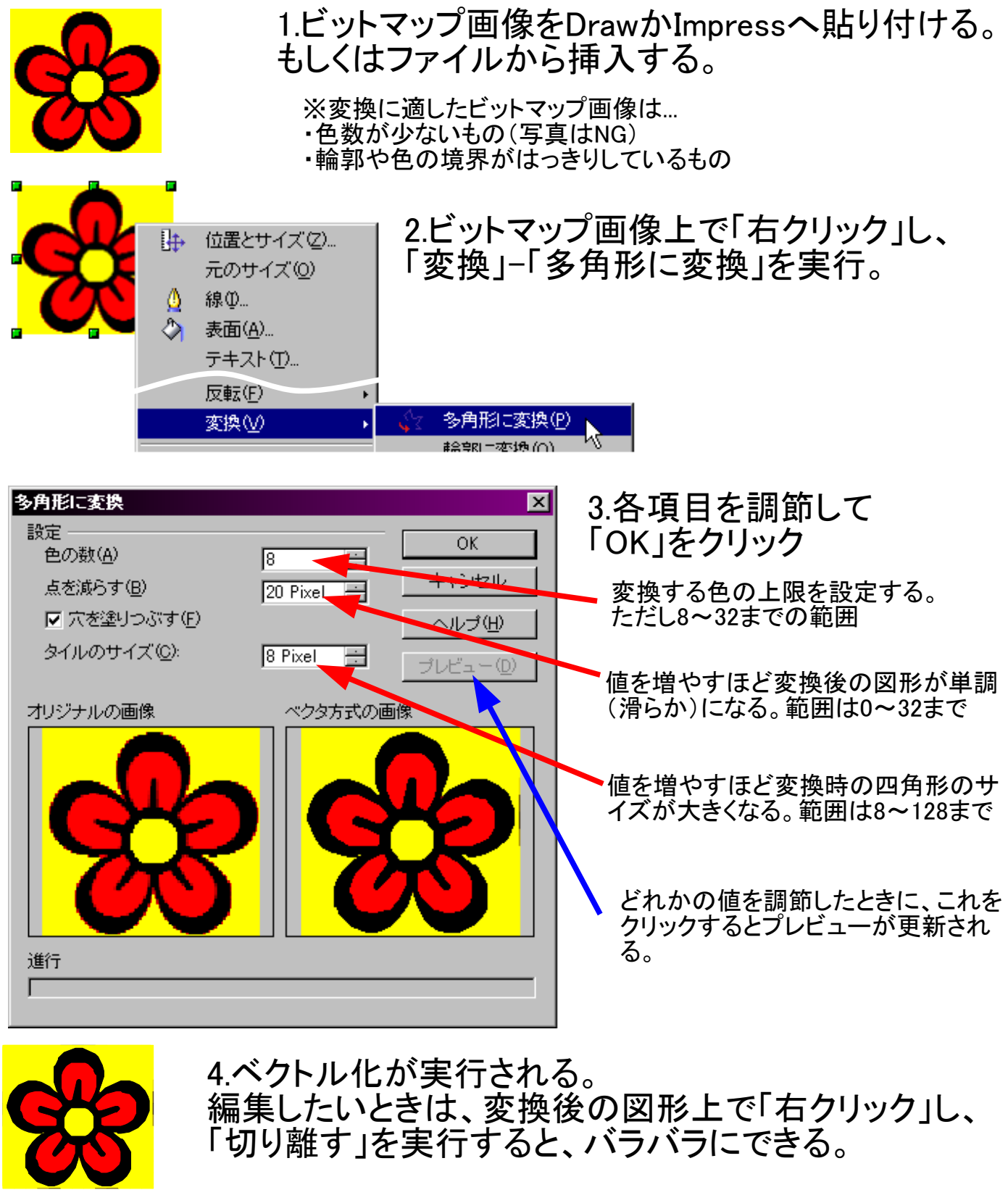

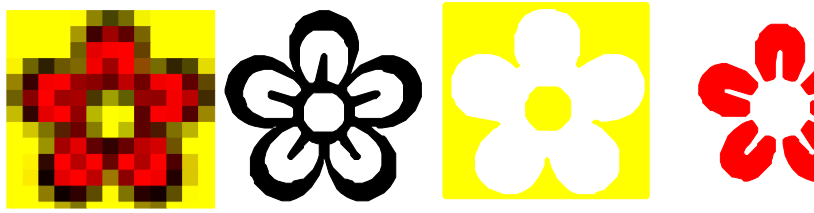

←一度バラバラにして必要な部分 だけ取り出し、余計な部分がある 場合は削除したほうがいい。